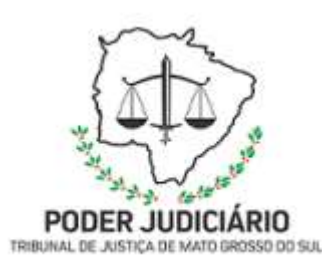

Poder Judiciário do Estado de Mato Grosso do Sul Tribunal de Justiça Assessoria de Planejamento

# Processo: SGP-DRF-MAN-10 Elaborar portarias de cadastro.

## Secretaria de Gestão de Pessoas

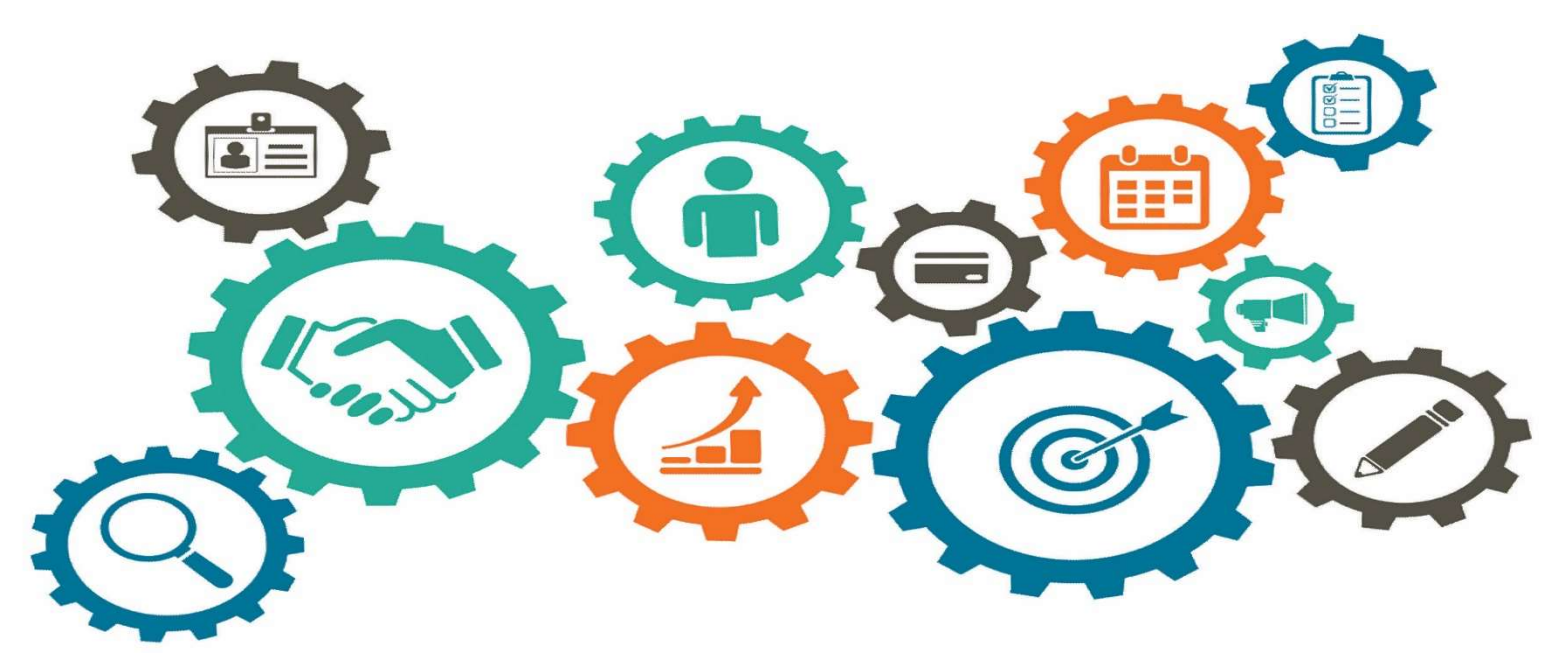

Atualizado em 24.07.2023

Manual de Processos de Trabalho

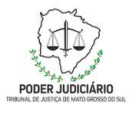

#### Processo: SGP-DRF-MAN-10 Elaborar portarias de cadastro.

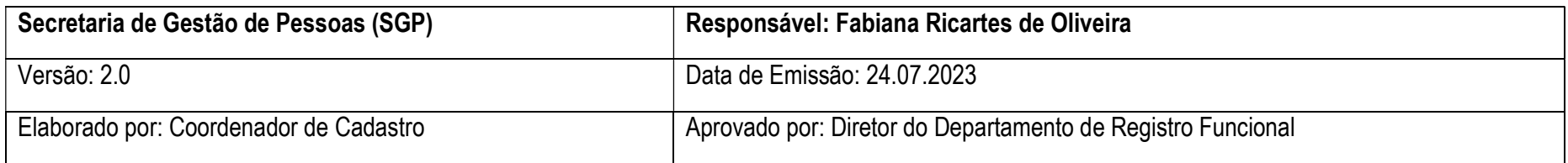

## 1. OBJETIVO

Elaborar diariamente portarias de cadastro pelo Sistema de Controle de Documentos e Processos Administrativos (SCDPA), conferindo primeiramente e posteriormente as encaminhando para inspeção do Departamento de Registro Funcional, que após avaliação e validação de seu conteúdo e formatação, faz o direcionamento para análise superior e posterior assinatura da Presidência do TJMS.

## 2. DOCUMENTAÇÃO NORMATIVA DE REFERÊNCIA

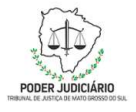

Processo: SGP-DRF-MAN-10 Elaborar portarias de cadastro.

## 3. DESENHO DO PROCESSO

3.1 SGP-DRF-MAN-09 Elaborar portarias de cadastro.

3

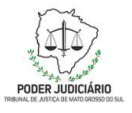

Processo: SGP-DRF-MAN-10 Elaborar portarias de cadastro.

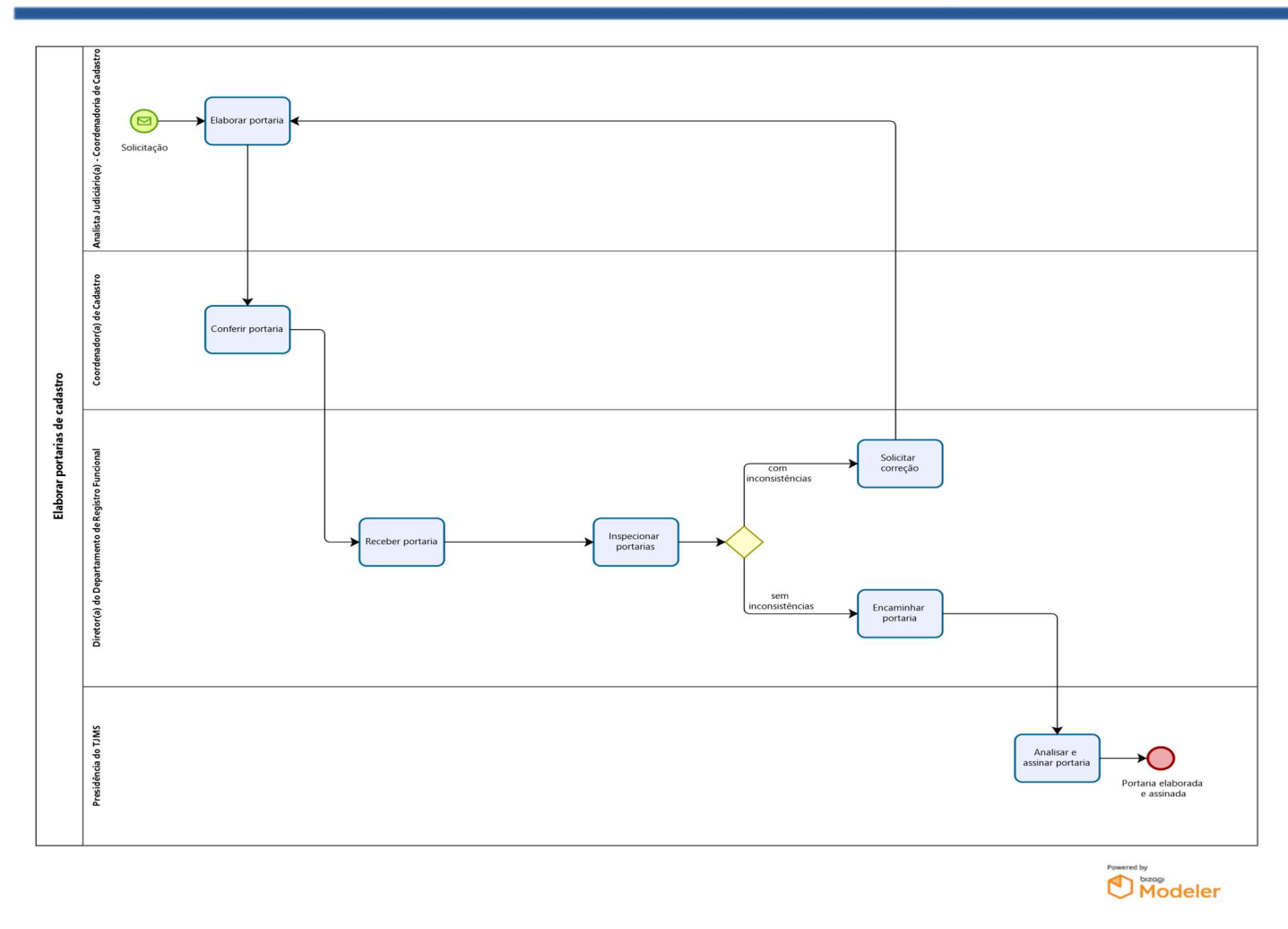

4

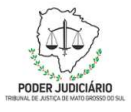

#### Processo: SGP-DRF-MAN-10 Elaborar portarias de cadastro.

## Descrição das Atividades

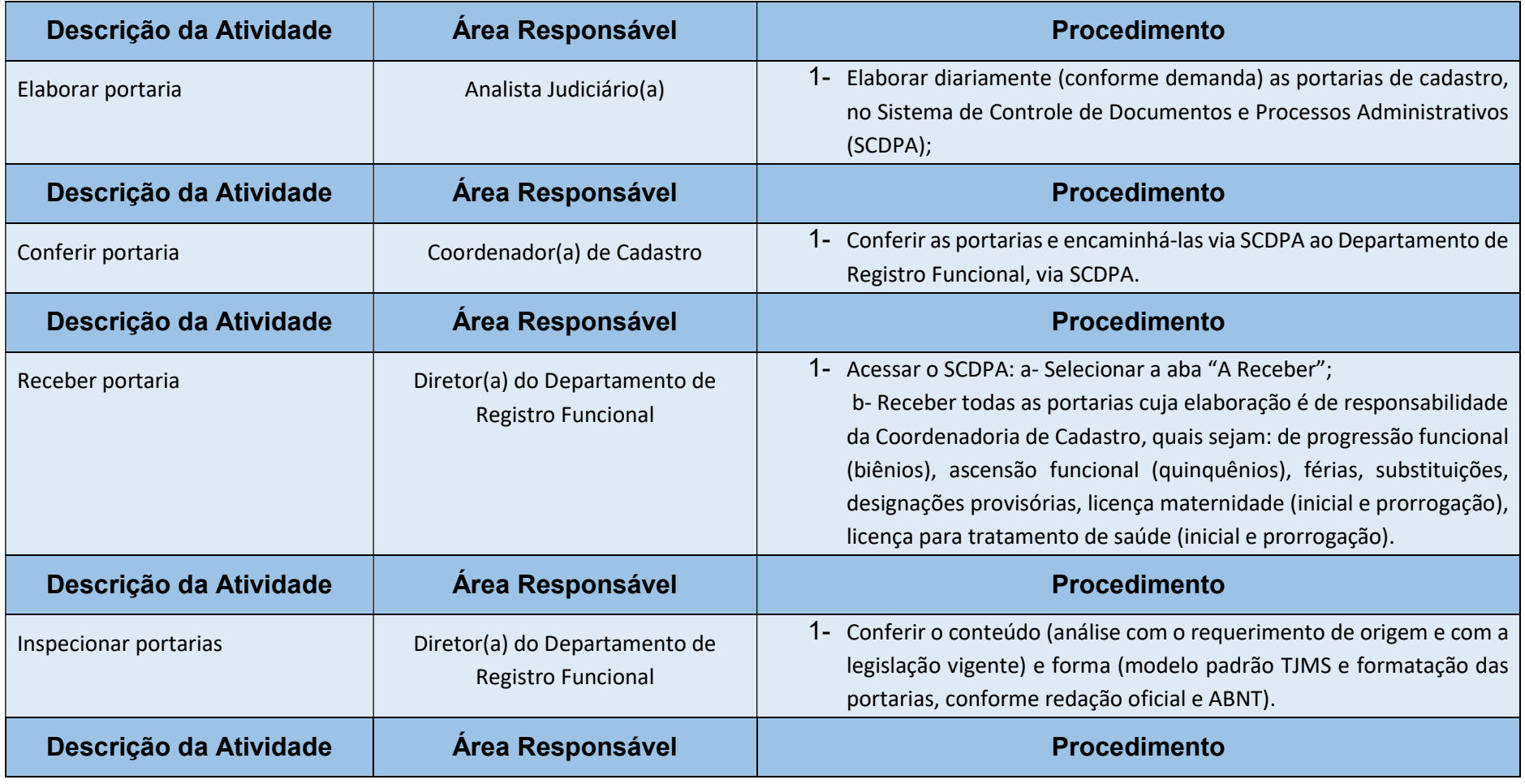

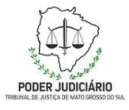

Processo: SGP-DRF-MAN-10 Elaborar portarias de cadastro.

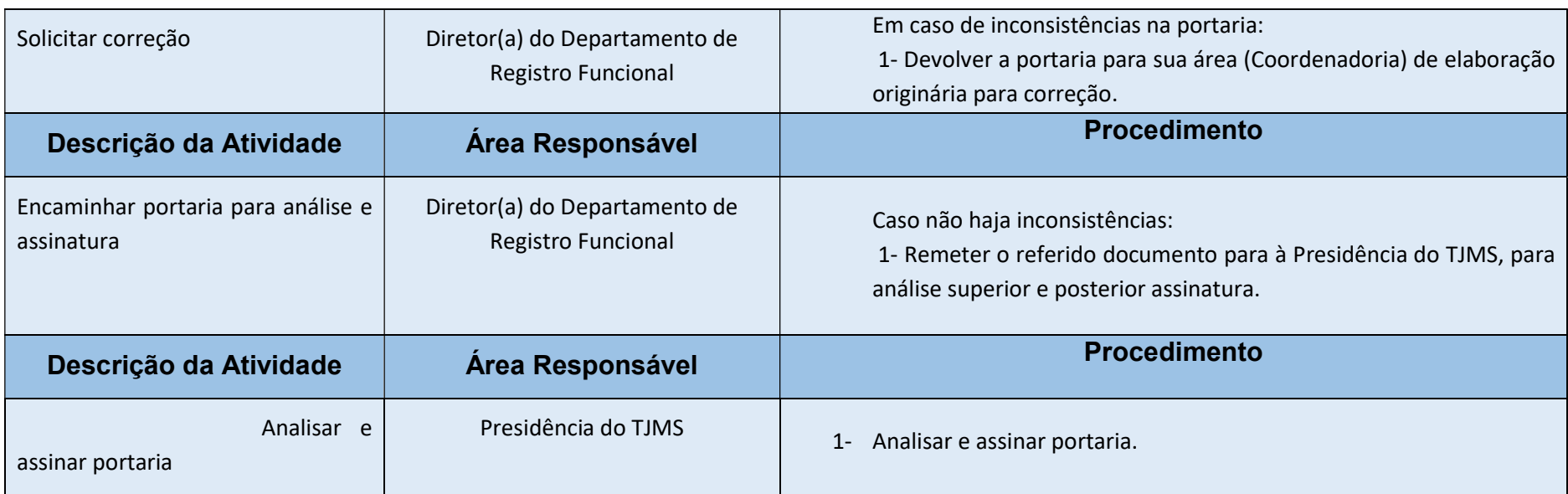